## **Tijdelijke Ligplaatshouder** 6.1

## **Tijdelijke ligplaatshouder**

Een tijdelijke ligplaatshouder (TLPH) is een ligplaatshouder of een aspirant-lid die geen vaste ligplaats heeft. De TLPH (ook wel zwerver genoemd) zwerft door de haven van de ene ligplaats die vrij is naar een andere die weer vrijkomt. Als er geen passende box beschikbaar is kan de TLPH zijn schip in de kom aanmeren.

### **Z-steiger**

Om de TLPH toch te registreren is deze administratief op het virtuele Z-steiger geregistreerd. Op deze plek kan echter geen boot fysiek aangemeerd worden en de TLPH's op het Z-steiger zullen aan het begin van het seizoen als afwezig worden gemeld door de HMC.

De virtuele Z-steiger zie je aan de rechterkant van de plattegrond. Deze virtuele ligplaatsen kunnen als overloop gebruikt worden, bij grote drukte en groepen als extra ligplaatsen (naast de bestaande 12), bijv. bij dubbel liggen in de kom. Een passant dien je altijd in te boeken op een ligplaats,

#### **Registeren van een TLPH**

De Tijdelijke Ligplaatshouder wordt als een passant geregistreerd, omdat deze al bekend is dien je deze op te zoeken onder "**Alle relaties".** Bij het verwerken van de registratie zal op het reguliere liggeld automatisch een korting van 100% in mindering worden gebracht omdat de TLPH zijn liggeld voor het hele seizoen heeft betaald. Af te rekenen bedrag zal dus uitkomen op € 0.00.

De havenmeester zal, de TLPH indien beschikbaar, een passende ligplaats toewijzen die bij voorkeur voor langere tijd beschikbaar is. Mocht dat niet mogelijk zijn kan evt. tijdelijk een ligplaats in de kom worden toegewezen.

### **Afwezigheid melden door de TLPH**

Indien de TLPH zijn toegewezen tijdelijke ligplaats verlaat voor een of meerdere dagen dan dient hij/zij dit te melden bij de havenmeester. De TLPH kan zich namelijk niet zelf afmelden via MijnBlocq omdat de ligplaats aan een andere vaste ligplaatshouder is toegewezen en gekoppeld.

De havenmeester dient de bestaande registratie op dat moment aan te passen, dit in het bijzonder als dit zijn eigen dienst (Weekend of Midweek) overschrijdt. Bij de bestaande registratie wordt een nieuwe einddatum ingevoerd (de vertrekdatum), vervolgens wordt er een nieuwe registratie ingevoerd met de terugkom datum (start) tot en met de einddatum dat de ligplaats beschikbaar is.

Gebruik NOOIT de verplaatsen knop, deze wordt alleen door de ledenadministratie gebruikt om een ligplaatshouder een nieuwe ligplaats toe te wijzen, incl. de financiële administratie hiervan.

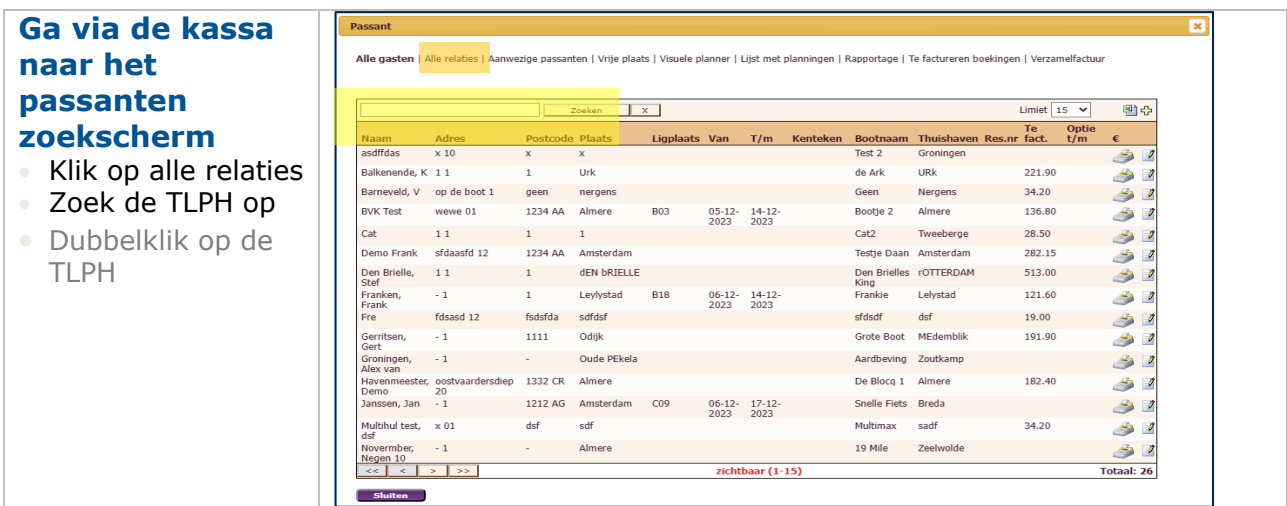

# **Tijdelijke Ligplaatshouder** 6.2

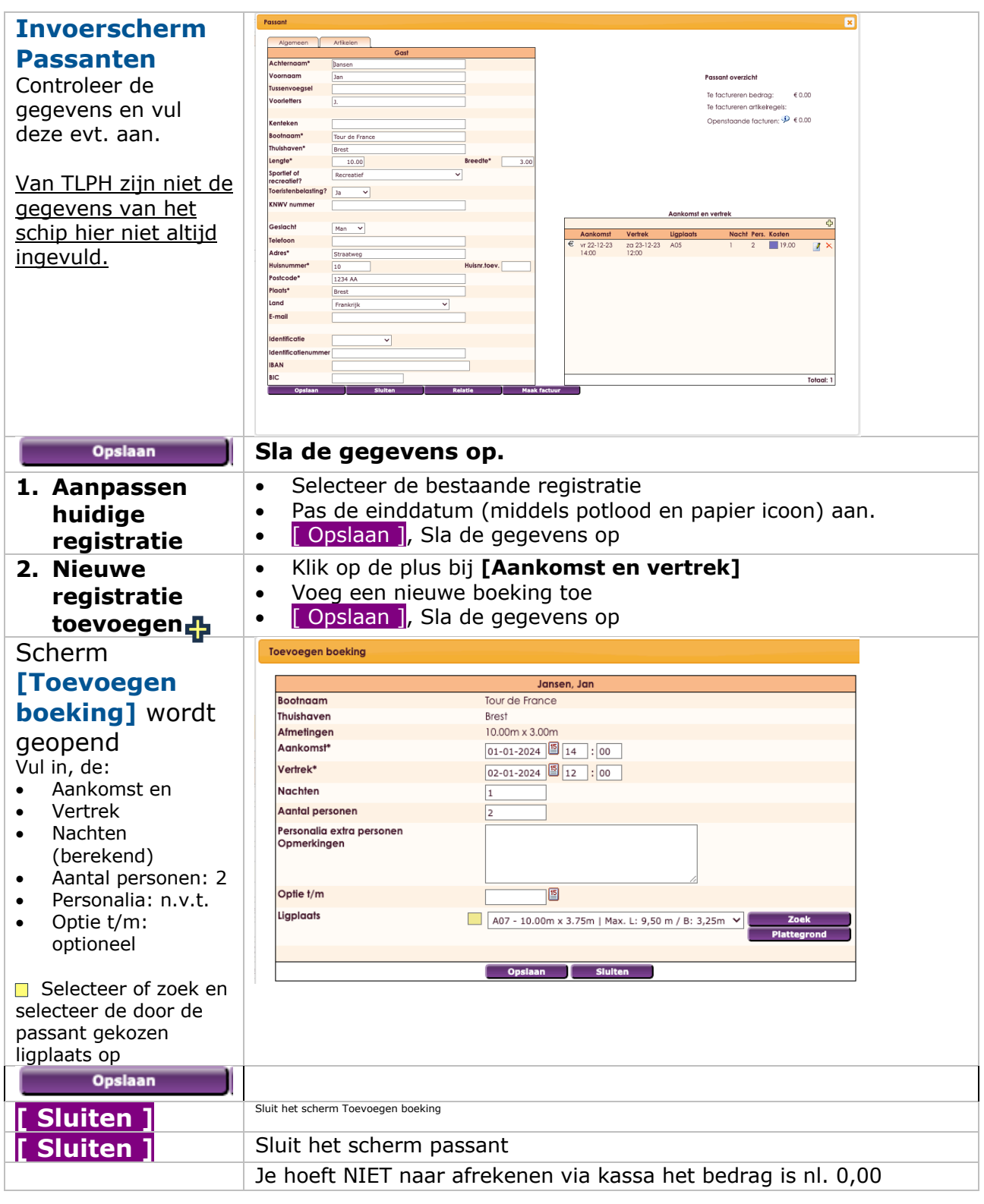

Deze procedure kun je ook gebruiken voor ligplaatshouders die tijdelijk in een andere box gaan liggen, bijv. omdat bij terugkomst hun ligplaats bezet is of in de winter.